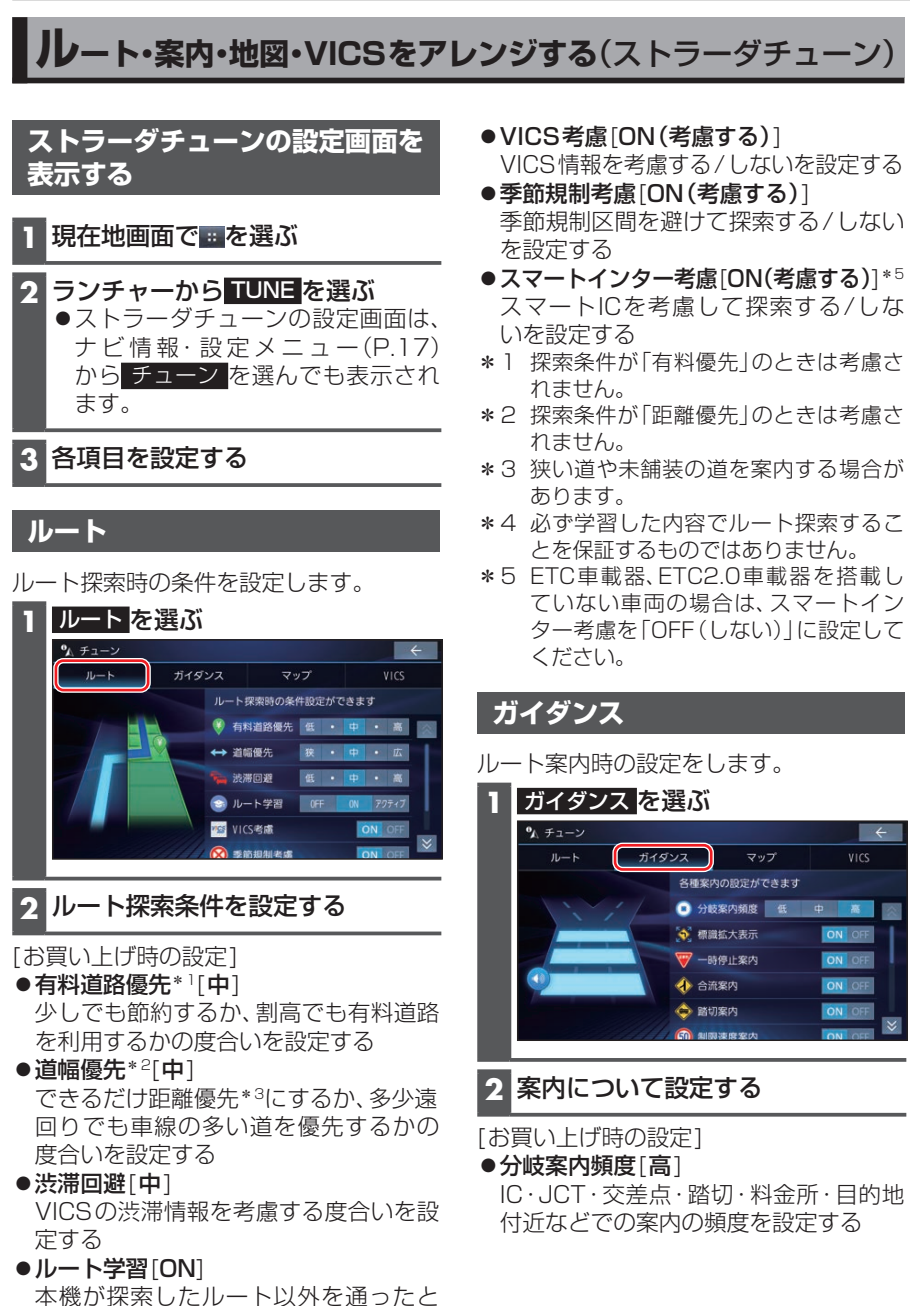

きなどに、ルートを学習して次回の探索 に反映させる度合いを設定する\*4

• アクティブ を選ぶと、ONよりも学習 しやすく、ルート探索に反映されやす くなります。